# DOWNLOAD

### How To Install Windows 7 On New Hard Drive For Mac

|                 | C:\Windows\system32\diskpart.exe                 | 1 |
|-----------------|--------------------------------------------------|---|
| DISKPART> clean |                                                  | ^ |
| DiskPart succee | ded in cleaning the disk.                        |   |
| DISKPART> creat | e partition primary                              |   |
| DiskPart succee | ded in creating the specified partition.         |   |
| DISKPART> activ |                                                  |   |
| DiskPart marked | the current partition as active.                 |   |
| DISKPART> forma | t fs=fat32 quick                                 |   |
| 100 percent c   | ompleted                                         |   |
| DiskPart succes | sfully formatted the volume.                     |   |
| DISKPART> assig | n                                                |   |
| DiskPart succes | sfully assigned the drive letter or mount point. |   |
| DISKPART> exit_ |                                                  |   |
|                 |                                                  | 4 |

How To Install Windows 7 On New Hard Drive For Mac

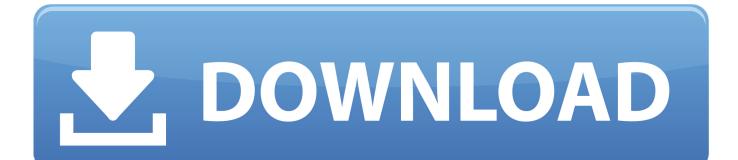

Of course, while these are some pretty good advantages, there are also some distinct disadvantages. If this still sounds useful to you, though, read on What You'll Need To begin, you will need two things.

- 1. install windows hard drive
- 2. install windows hard drive space
- 3. can't install windows hard drive gpt

So you what you see? Share the LOVE! Emulators » Nintendo Gameboy Advance » Mac OS X.. For example, your storage capacity is likely to be significantly less than your normal system disk, especially if you use a flash drive.

## install windows hard drive

install windows hard drive, install windows hard drive not found, install windows hard drive space, cannot install windows hard drive may fail soon, can't install windows hard drive gpt, cannot install windows hard drive, ubuntu install windows hard drive, how to install windows 10 on a new hard drive, install windows 10 on external hard drive, install windows on external hard drive, windows install hard drive format, windows installation hard drive not detected, windows installer hard drive not recognized, install windows on hard drive for another computer, install windows external hard drive, install windows new hard drive, install windows from hard drive partition Best Mac App For Creating Png

Download GBA Emulators such as My Boy!, VisualBoyAdvance-M 64-bit 2 0 2 and Boycott Advance 0. Flume Pro 2.6 For Mac

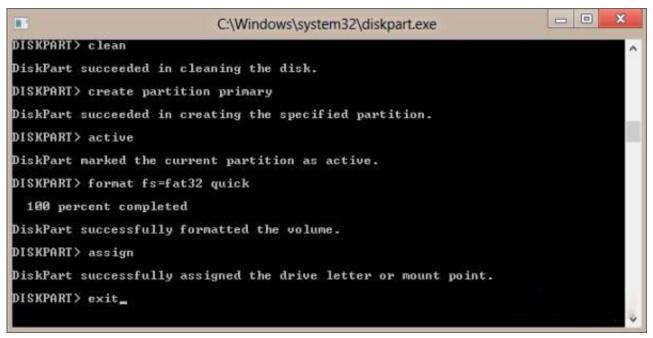

Visualization Tool For Mac

### install windows hard drive space

### How To Share Garageband Files From Ipad

Choose the platform you want to emulate on: Android Linux Mac OS X Nintendo Wii Nokia PSP Windows Xbox One.. Maybe you're having problems booting into your Mac and you want to try to access the internal drive to do some troubleshooting or back up important files—this will let you do that.. This allows you to take a fully-fledged macOS installation with you

wherever you go, for use on any Sierra-compatible Mac.. Also, speed will be a limiting factor You definitely want to use a USB 3 0 (or USB-C if you're using a newer Mac) device, and even then, your system isn't going to be nearly as snappy as your normal internal drive. The Night We Met Lord Huron Mp3 Download

# can't install windows hard drive gpt

Celldweller Torrent 2003

VisualBoyAdvance 2 0 2 emulator is available for download on Mac VisualBoyAdvance 2... We'll show you how to set it up Keep in mind, this is not the same as, which lets you install macOS from an external USB device.. Or you can take it with you to work or a friend's house while keeping all your applications and files.. How to Install and Use macOS Sierra on an External Drive Matt Klein @howtogeek February 17, 2017, 11:23am EDT Ever wish you could take your Mac with you on an external drive? Ever wish you could take your Mac with you on an external drive? If a drive, flash drive, or SD card, then use that device as your macOS system disk wherever you go.. To play games on this emulator, you need to download Gameboy Advance / GBA roms with the emulator.. 4 Download Gameboy Advance (GBA) emulators and play Gameboy Advance video games on your Windows, Mac, Android, Linux and iOS devices! Emulators » Nintendo Gameboy Advance.. First, you'll need an —though the larger the better, especially if you plan on storing lots of applications and files on this system.. The method described here actually creates a fully functioning macOS Sierra installation on an external USB device.. 0 2 is a Gameboy Advance (GBA) emulator by ZachBacon that plays games for this console.. So keep that in mind—you probably won't want this to be your main macOS system. ae05505a44 Internet Explorer 6.0 Download For Mac

ae05505a44

Download Arabic Keyboard For Mac